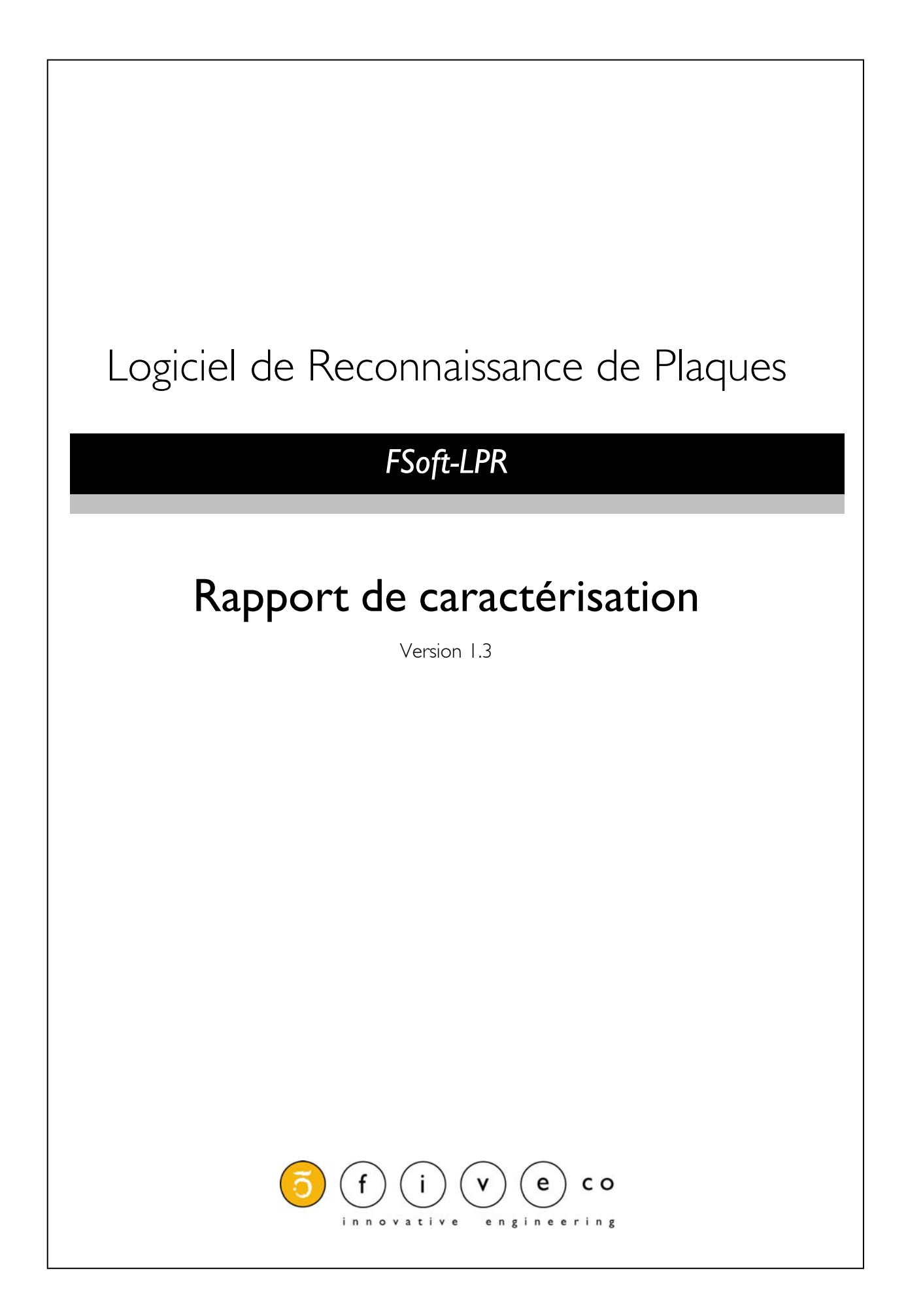

### **Plan**

Ce rapport de caractérisation du logiciel développé par FiveCo s'articule selon les 3 trois points suivants :

- **1. Présentation du logiciel**
- **2. Analyse des paramètres**
- **3. Utilisation**

## **Introduction**

Ce logiciel de reconnaissance de plaque minéralogique a pour but d'extraire de l'image, le numéro d'immatriculation du véhicule. Ce traitement d'image est constitué essentiellement en deux parties : la recherche de la plaque dans l'image et l'extraction des caractères depuis la plaque.

### **Utilisation**

Ce système s'adresse notamment à des entreprises actives dans la gestion de flux automobile (p.ex : parking, douane, etc...).

#### **Situation**

Dans le cas où les photos proviennent de radars, la difficulté réside non seulement dans le fait que les plaques minéralogiques suisses sont de petites tailles mais elle est également due à l'environnement variant dans lequel la photo est prise : positionnement de la voiture par rapport au radar, conditions météorologiques, etc… En bref, la taille, l'orientation et la qualité de la plaque sont des paramètres dynamiques auxquels il faut fixer des limites pour assurer une reconnaissance.

# **Présentation du logiciel**

Le logiciel développé par FiveCo permet d'extraire les caractères d'une plaque minéralogique contenu dans une photo. Concrètement, en entrée, il y a une image (au format \*.jpeg ou \*.bmp) et en sortie le numéro de la plaque d'immatriculation associé à des valeurs ayant pour but de qualifier la détection.

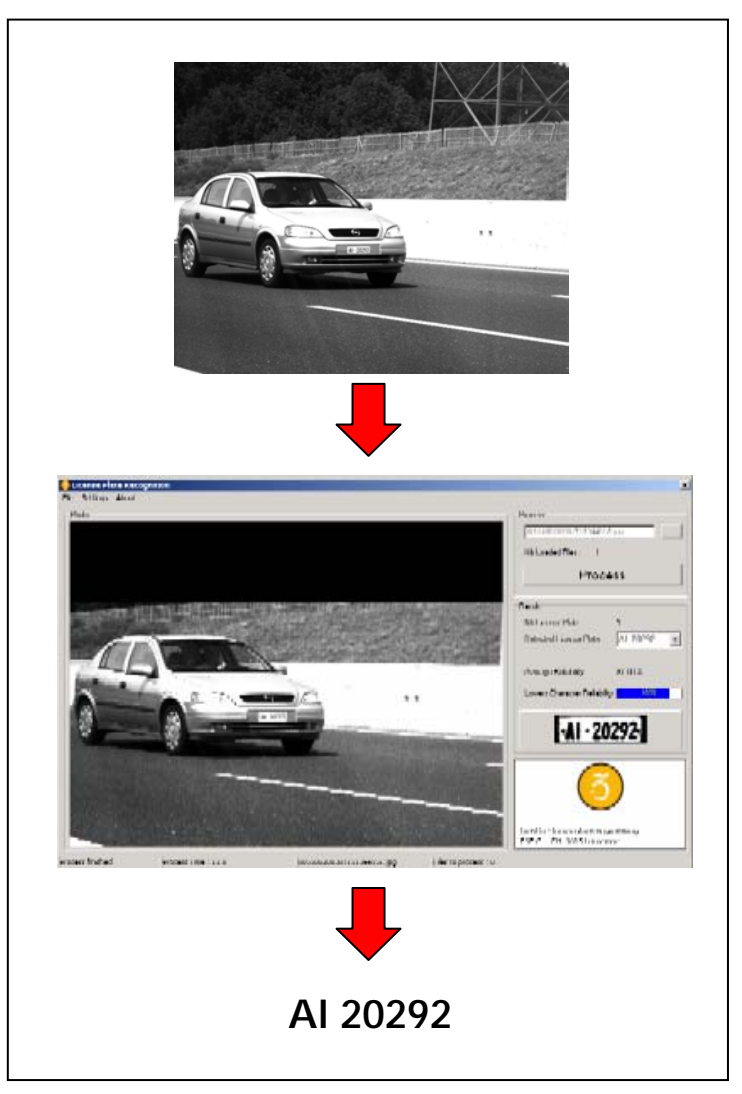

 *Figure : Schéma de principe du logiciel* 

Du point de vue du traitement d'image, l'algorithme se décompose de la manière suivante :

- **Détection de la plaque dans l'image**  *(contraste, extraction de lignes…)*
- **Positionnement horizontal de la plaque**  *(rotation de la plaque si nécessaire)*
- **Détection de caractères grâce à l'utilisation de paterne**  *(en anglais : pattern matching)*

Sans entrer dans des détails techniques, il est intéressant de comprendre le principe de ressemblance lié à l'utilisation de paternes. Les illustrations suivantes montrent le paterne du chiffre 6 se déplacer sur la plaque VD 526961.

Essentiellement, plus il y a de pixels rouges plus le niveau de ressemblance est important.

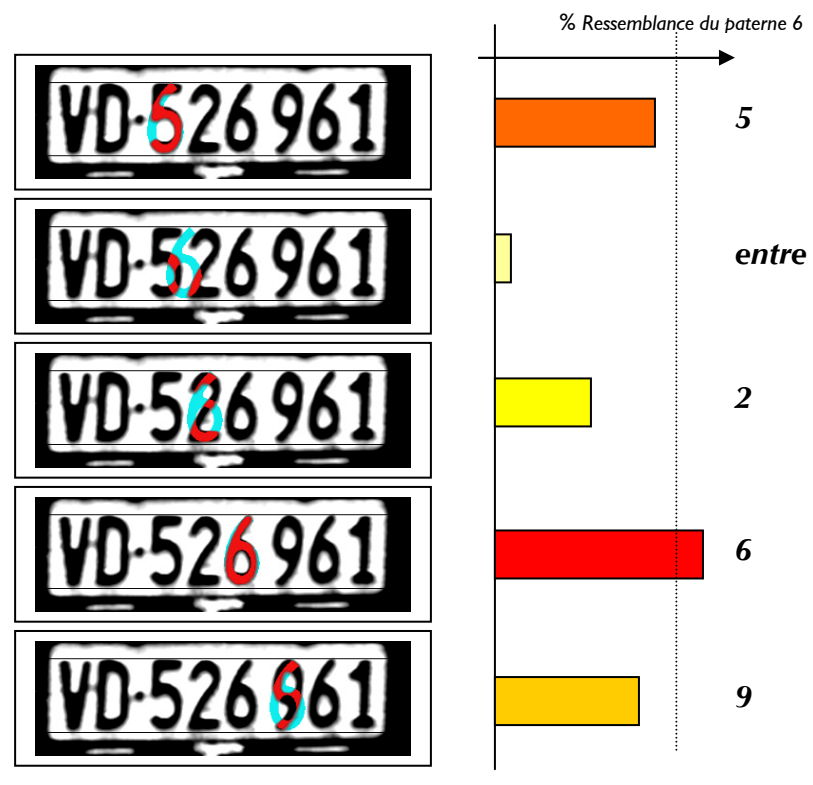

 *Figure : Principe d'utilisation des paternes de caractères.* 

Le paramètre  $P_c$  est défini comme étant le pourcentage correspondant au niveau de ressemblance entre un caractère de la plaque et son paterne. Par exemple, les résultats obtenus sur la plaque précédente sont:

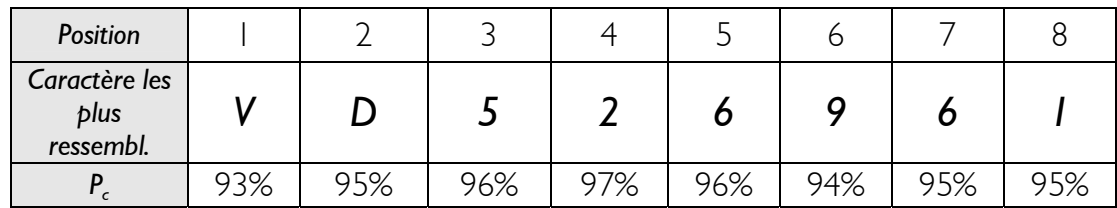

Comme dit précédemment, le résultat de la détection est complété par deux pourcentages qualifiant la reconnaissance des caractères de la plaque :

• Pourcentage **Pd** correspondant au caractère le plus mal détecté. C'est-à-dire que ce caractère a la plus faible ressemblance avec son paterne en comparaison avec ceux reconnus sur la plaque. Dans l'exemple VD 526961, P<sub>d</sub> vaut 93% (=caractère V).

$$
P_d = min\{P_{c1}, P_{c2}, \ldots\}_n
$$

*n étant le nombre de caractères sur la plaque.* 

• Pourcentage **Pm** correspondant à la moyenne des P<sub>c</sub>. Dans l'exemple VD 526961, P<sub>c</sub> vaut 95%.

$$
P_m = \text{moyenne } \{P_{c1}, P_{c2}, \ldots\}_n
$$

# **Résultats**

En conséquence, une plaque est considérée bien reconnue seulement si  $P_d$  et  $P_m$  sont élevés. Toutefois, pour évaluer le seuil d'acceptance (à fixer dans les paramètres du logiciel), il faut réaliser un test sur un grand nombre d'images et fixer ainsi cette valeur. Un exemple de résultats obtenus sur un ensemble de photos donne le tableau ci-dessous; le tout est stocké par exemple dans un fichier Excel :

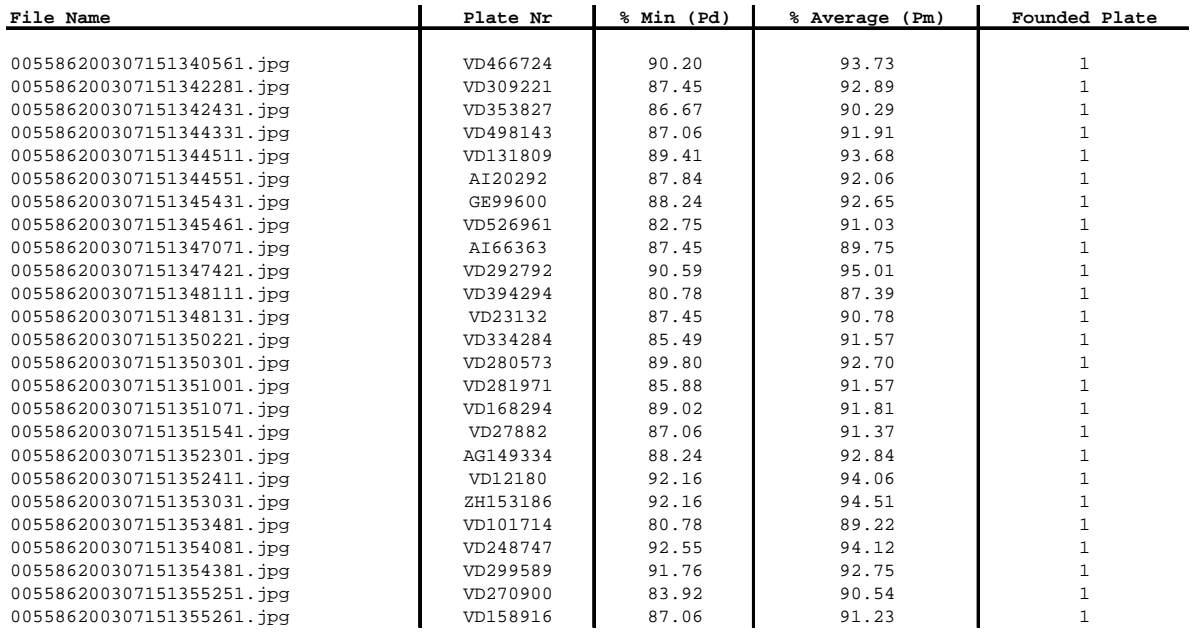

*Tableau : Exemple de résultats obtenus — fichier Excel.* 

En ce qui concerne le temps nécessaire à la reconnaissance, il varie selon la fréquence du processeur de l'ordinateur utilisé, la résolution des images et la complexité des images. Par exemple, l'analyse d'une photo radar prise en journée dure en moyenne 3.4 sec alors que le traitement à l'entrée d'un parking avec un éclairage adapté tombe à 0.6 sec.

La fiabilité du logiciel est qualifiée par son taux de reconnaissance (nombre de photos ou la plaque a été reconnue et les caractères correctement reconnus) et son taux d'erreur (la plaque a été retrouvé mais une erreur de caractère a été faite).

### **Exemple de Performances sur photos de radar :**

Dans le cas de **photographies provenant de radars numérique**s, les résultats d'un test sur un lot de 100 échantillons fourni par la Police Cantonale Vaudoise donne un taux de reconnaissance de **80%** et un taux d'erreur de **1%**.

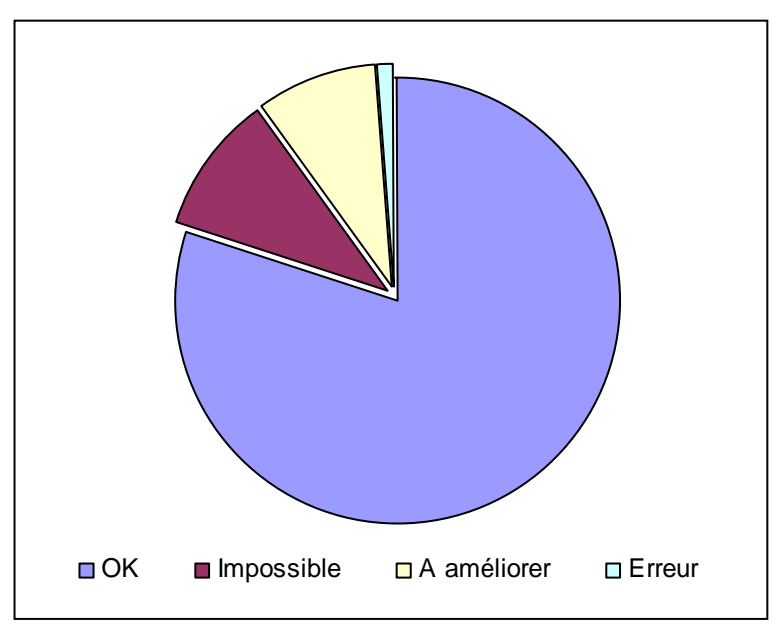

*Graphe : Performances du système* 

# **Cas Particuliers**

Voici plusieurs cas où le logiciel n'arrive pas à en extraire les caractères :

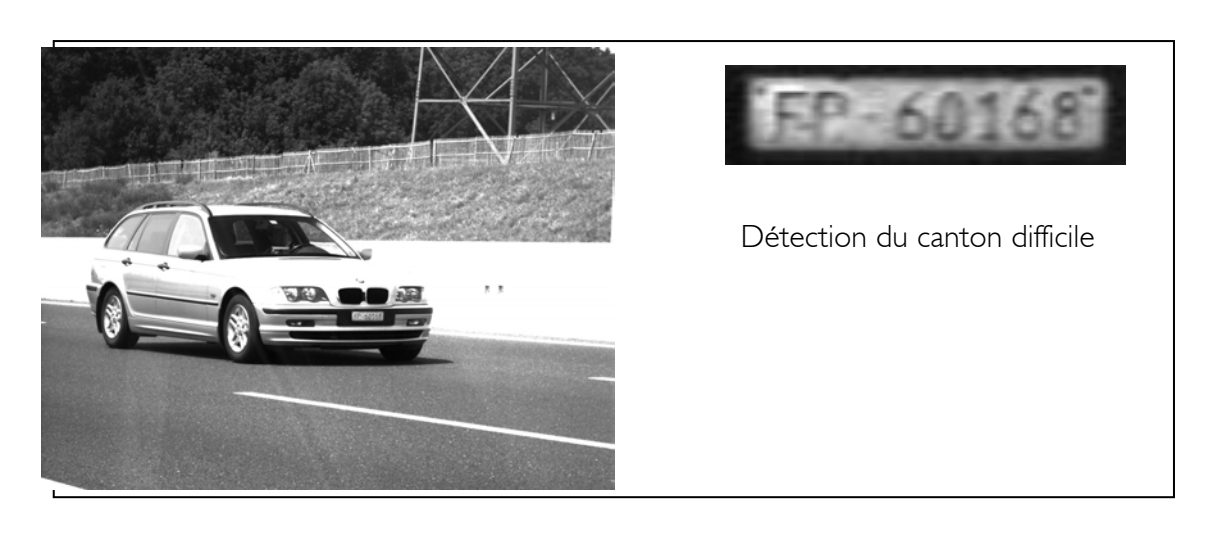

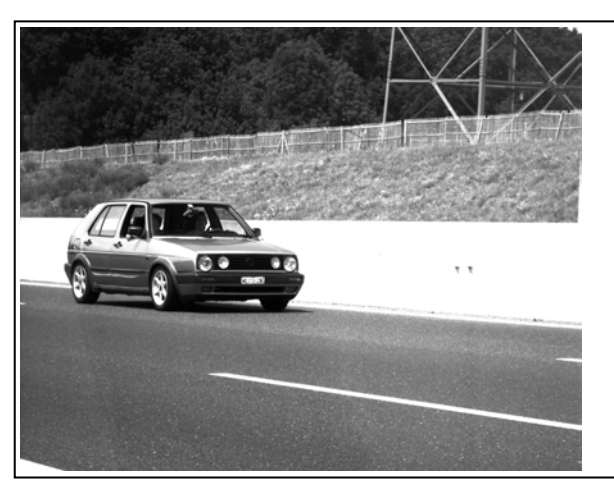

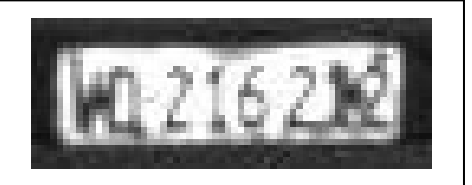

Les boulons et la faible résolution perturbent l'extraction de caractères

# **9 / 12**

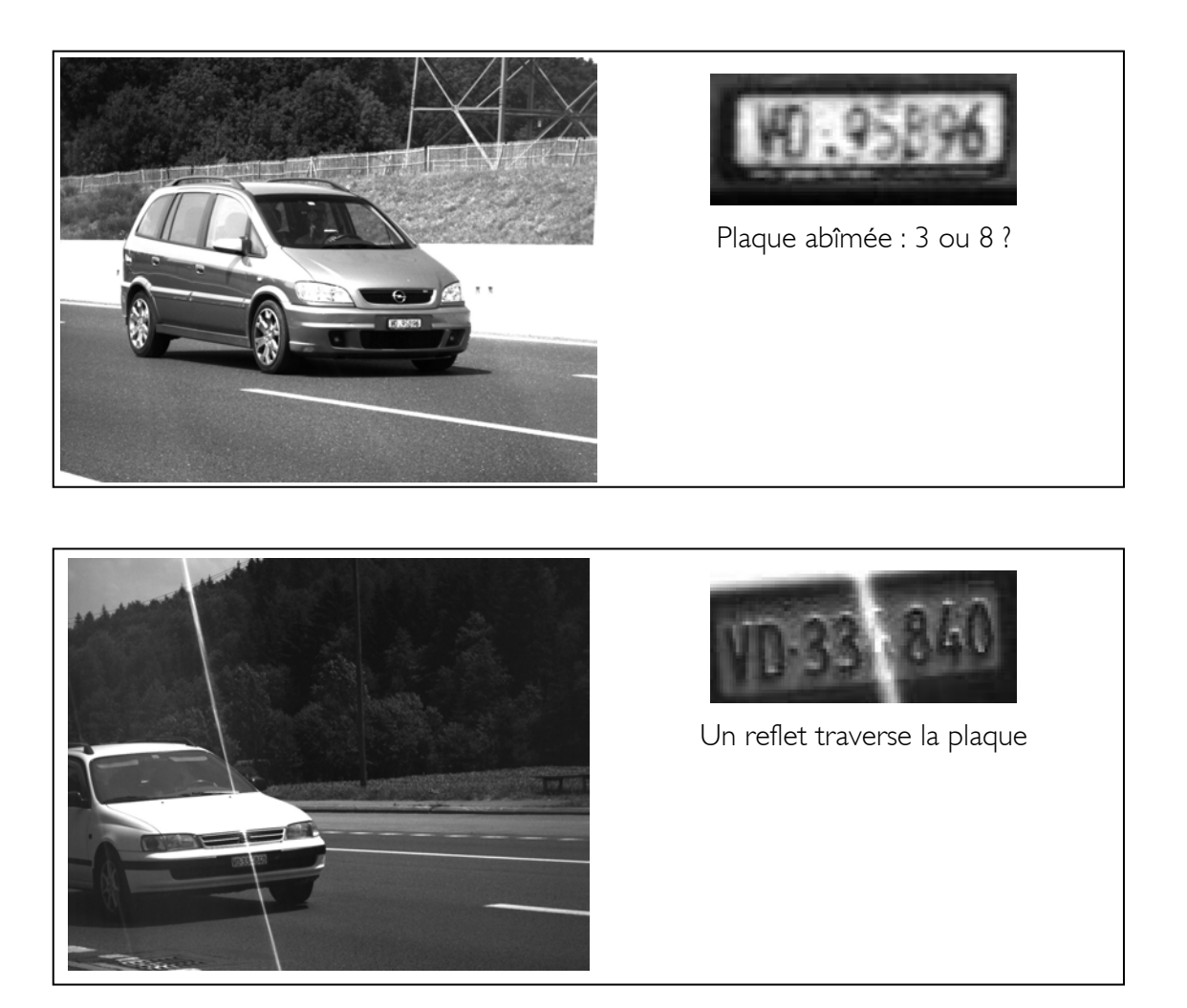

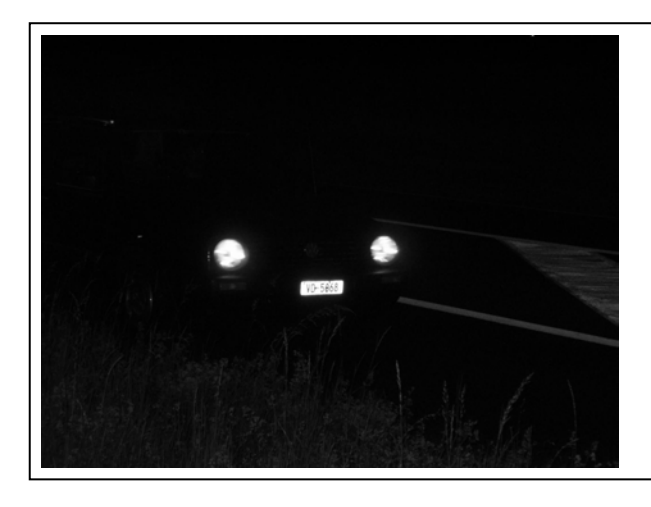

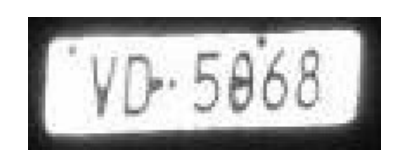

Le 0 est vu comme un 8, ceci est dû à un boulon

# **Problématique**

Il est clair que les photos provenant de radars représentent le cas le plus défavorable pour les paramètres suivants :

- Résolution/dimension de la plaque
- Orientation de la plaque
- Conditions Météo/Illumination (Qualité de l'image de la plaque)

Dans le cas de photographies prises dans un **environnement contrôlé** (Intérieur de bâtiment, entrée de parking, espaces couverts, Illumination maîtrisée,…), **le taux de reconnaissance approche les 98%.**

### **Résolution**

Pour obtenir de bons résultats, il est nécessaire d'avoir des photos dont la plaque a une hauteur d'au minimum 20 pixels. En effet, des résolutions inférieures ne permettent plus d'obtenir une détection de caractères suffisante pour être admise comme fiable.

## **Avantages**

En ce qui concerne la position du véhicule par rapport au radar, il faut noter la différence entre le logiciel de FiveCo et les logiciels traditionnels. En effet, beaucoup de logiciels de reconnaissance fonctionnent dans un environnement plus ou moins contrôlé : distance et orientation entre le véhicule et la caméra sont plus ou moins préétablies.

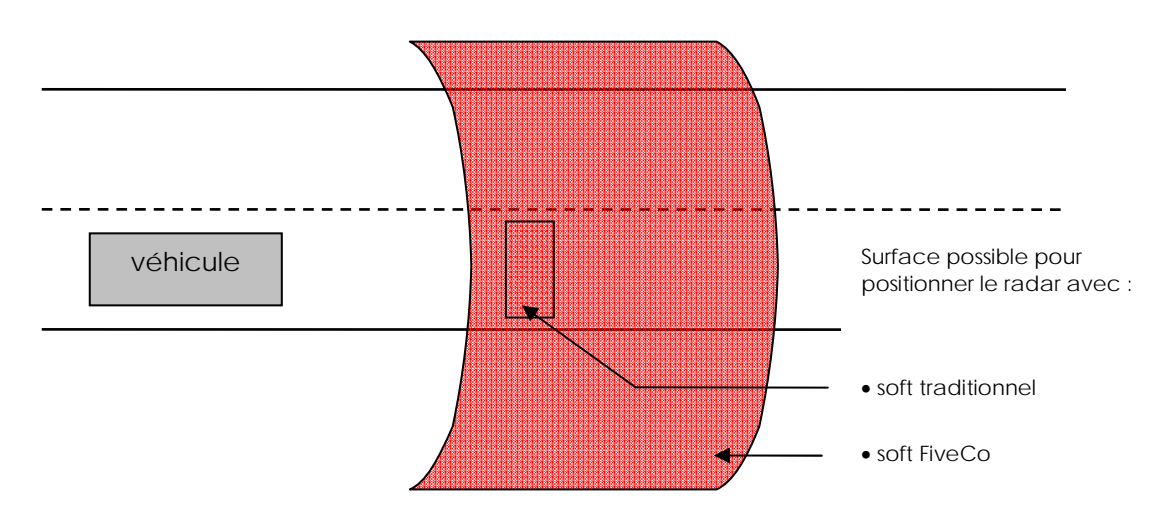

*Figure : Orientation du véhicule par rapport au radar.* 

- •Se basant sur cette caractéristique, on peut retenir que les performances et la flexibilité de l'algorithme lui confèrent d'importants avantages dans son adaptation et fiabilité
- •Ce logiciel est spécialement optimise pour les **plaques SUISSES**. En effet les plaques confédérées sont de plus petite taille et utilisent des caractères différents de leurs homologues européennes. La performance du LPR FiveCo est donc supérieure aux systèmes disponibles actuellement.

# **Utilisation du logiciel**

Les paramètres principaux qui peuvent être modifiés, sont les suivants :

- Seuil d'acceptation pour les valeurs  $P_d$  et  $P_m$ (par défaut :  $P_d = 80\%$  et  $P_m = 83\%$ ).
- Zone d'intérêt dans l'image où se trouve systématiquement la plaque.

Le système est conçu pour traiter des séries d'images de façon autonome afin de procéder si nécessaire au traitement manuel uniquement des cas restants.

Ce logiciel se présente sous la forme d'une DLL (programme compilé) avec différente entrée sorties ce qui lui permet d'être très facilement intégré dans des programmes existant et déjà utilisé par le client.

## **Informations**

Pour de plus amples informations, visitez notre site Web www.fiveco.com sous la rubrique >Réalisations>Projets Internes>Détection Plaques (LPR), ou par mail info@fiveco.com ou encore au n° de tel : +41 21 693 86 71.